## vision

## ENTRATA LEARNING OBJECT TITLES & DESCRIPTIONS

This is a list of the Entrata learning objects available in the Vision Learning Object Repository (LOR). (Updated as of 3/1/19)

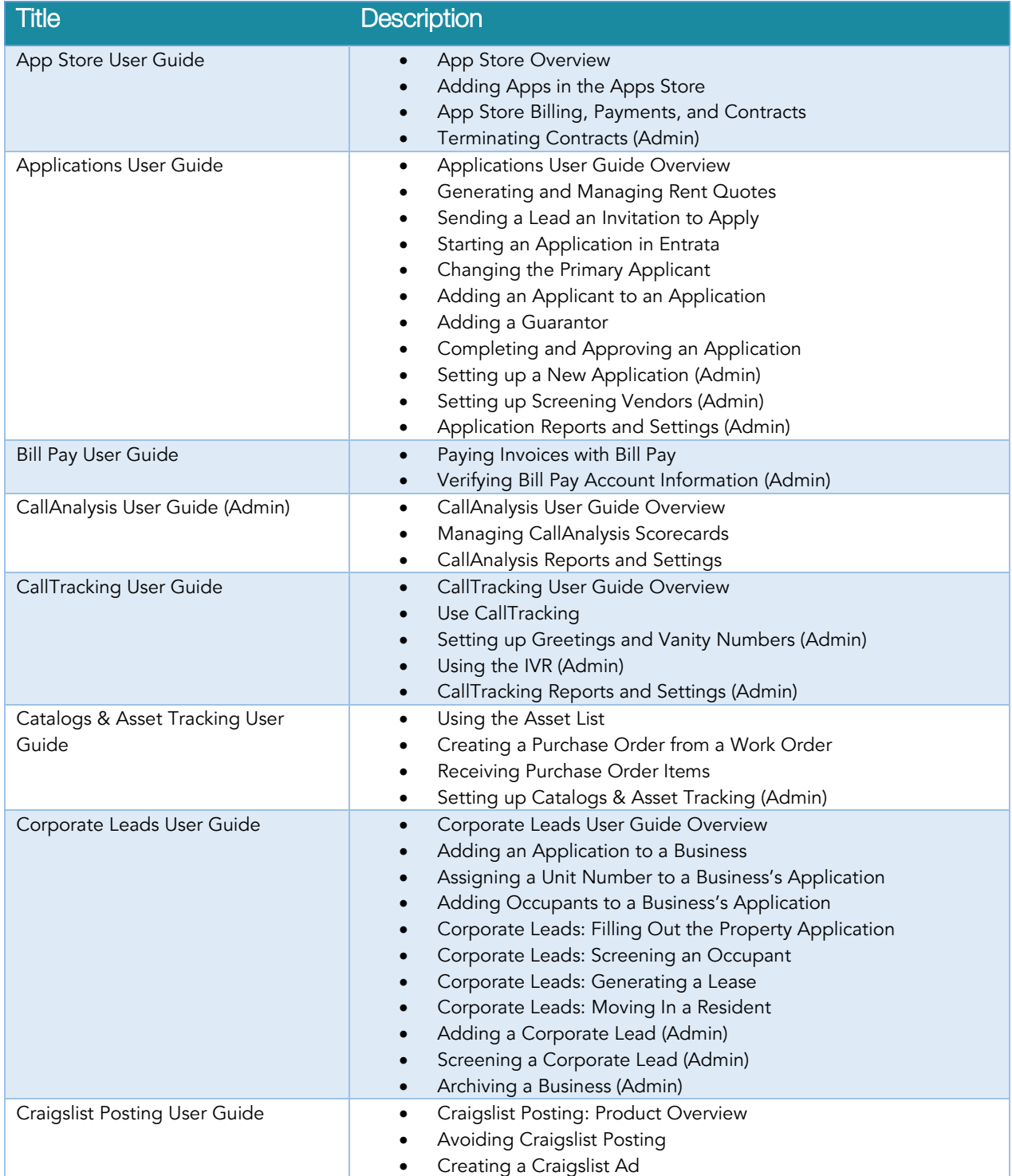

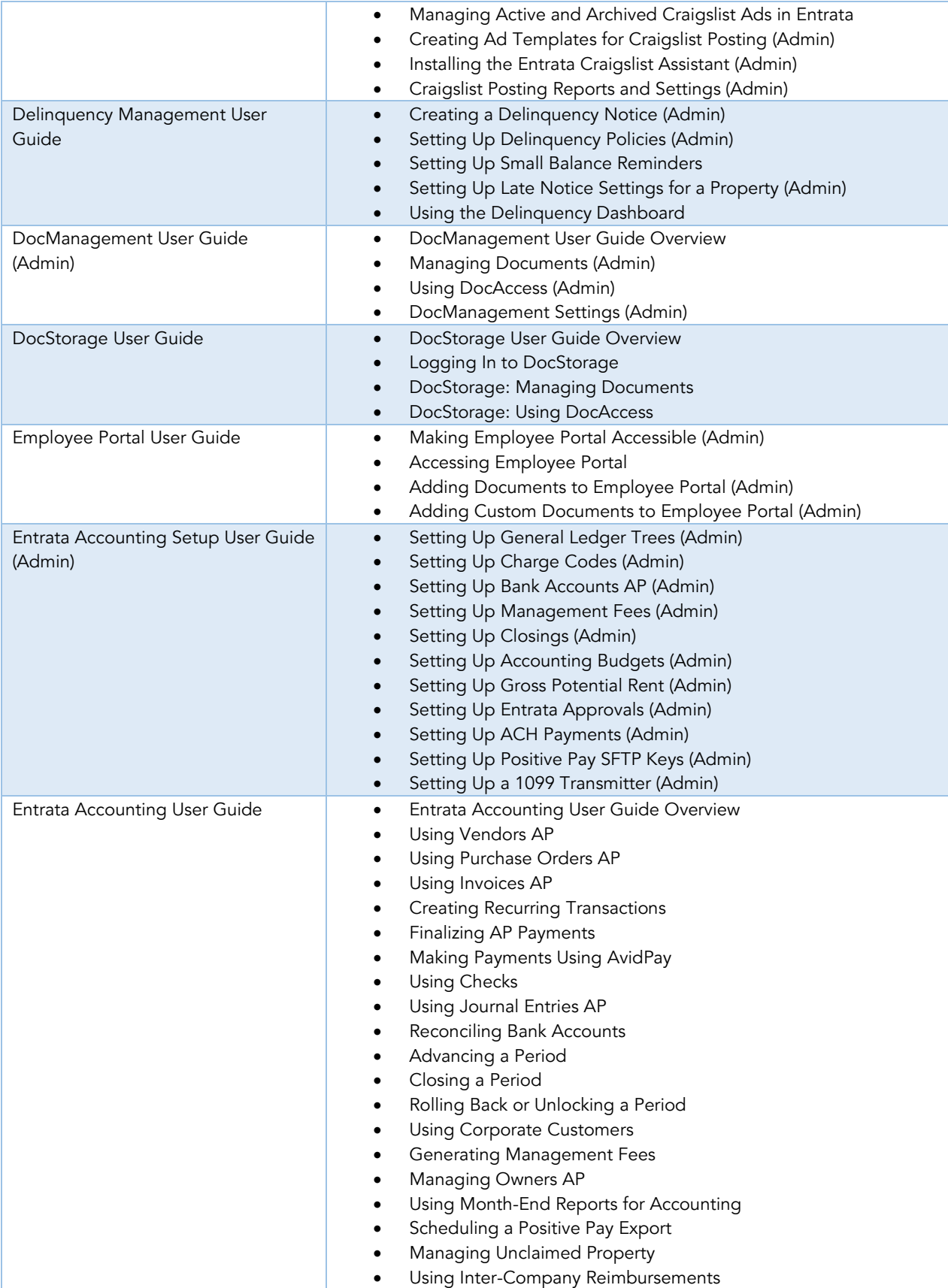

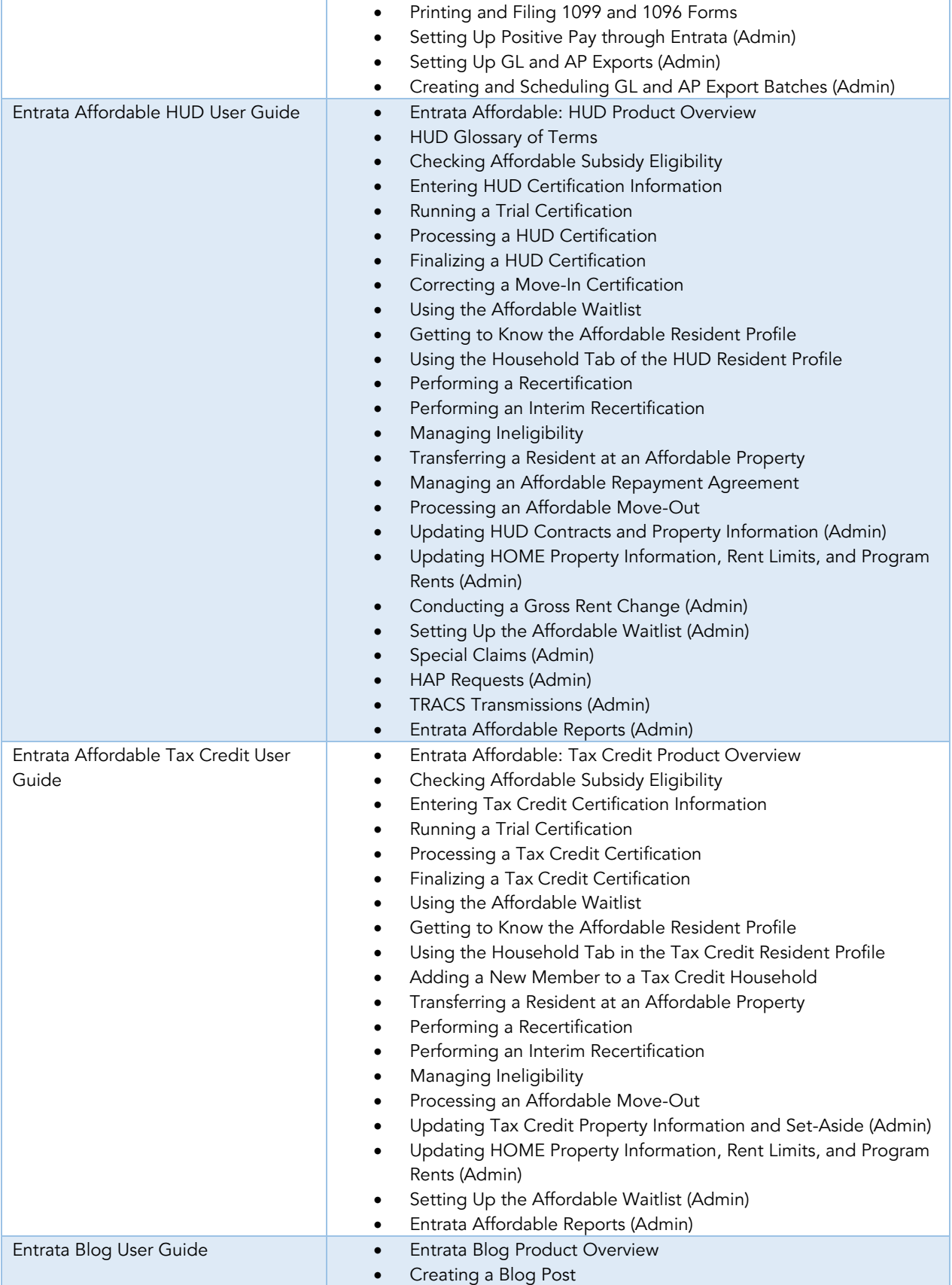

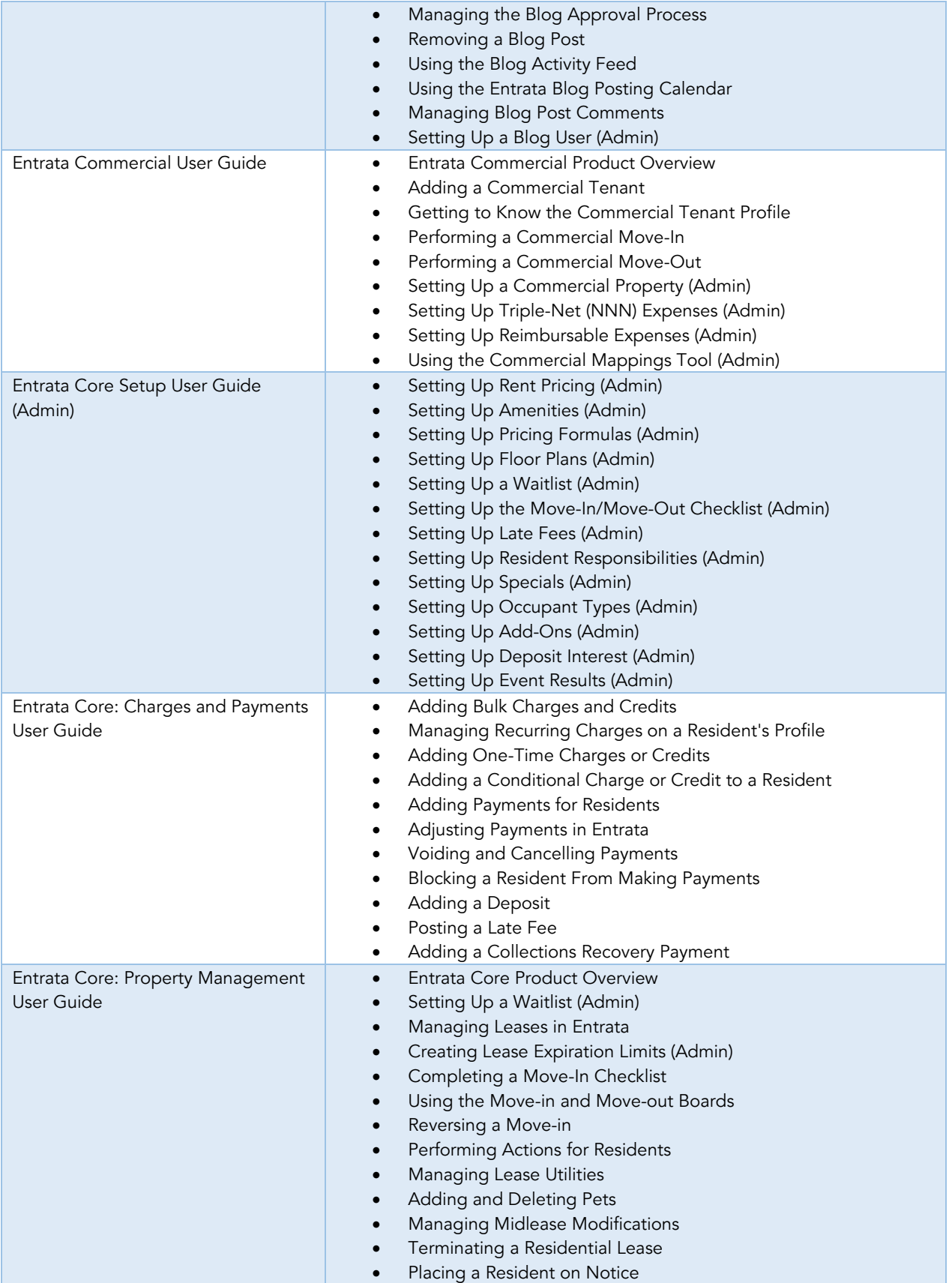

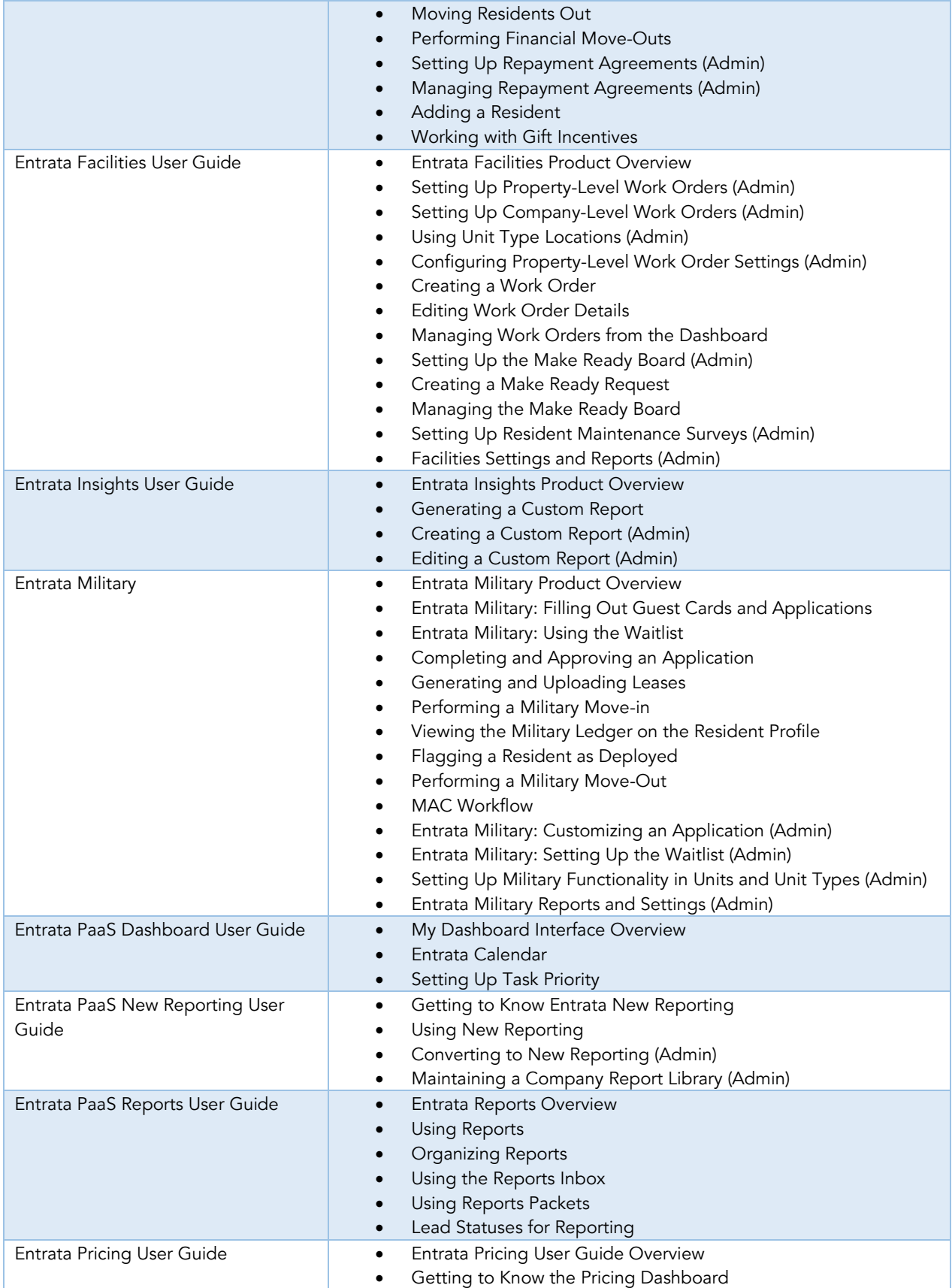

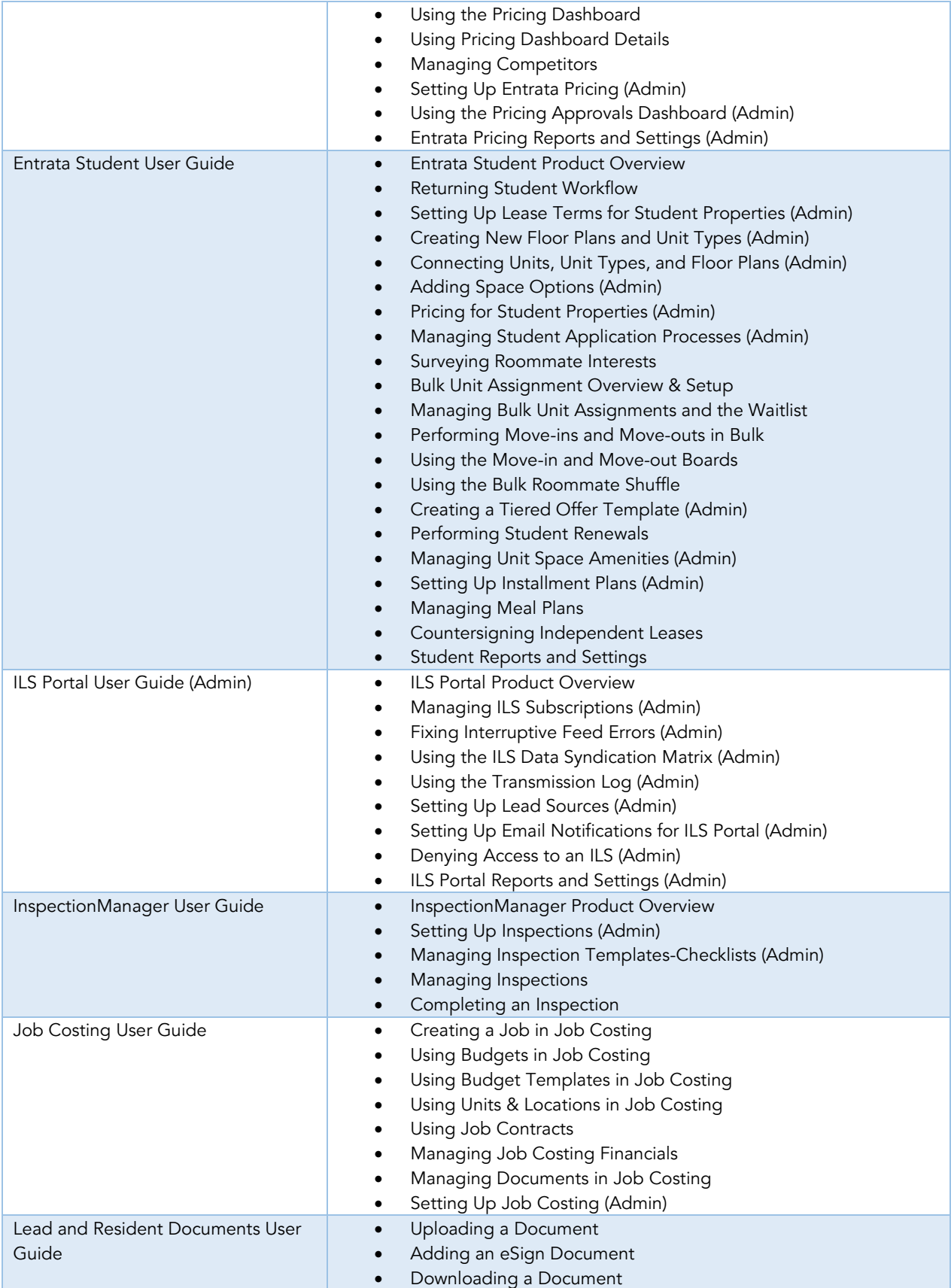

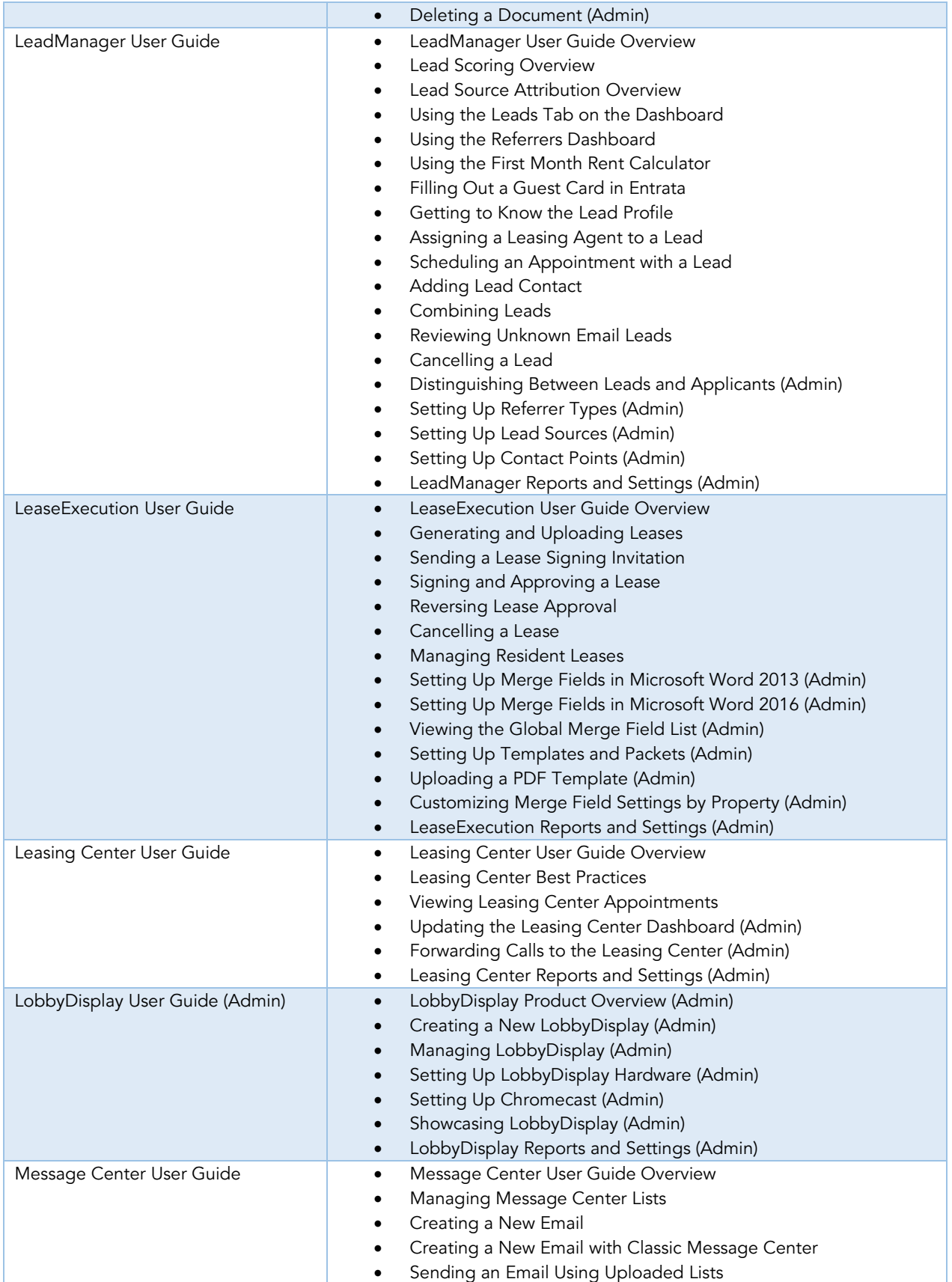

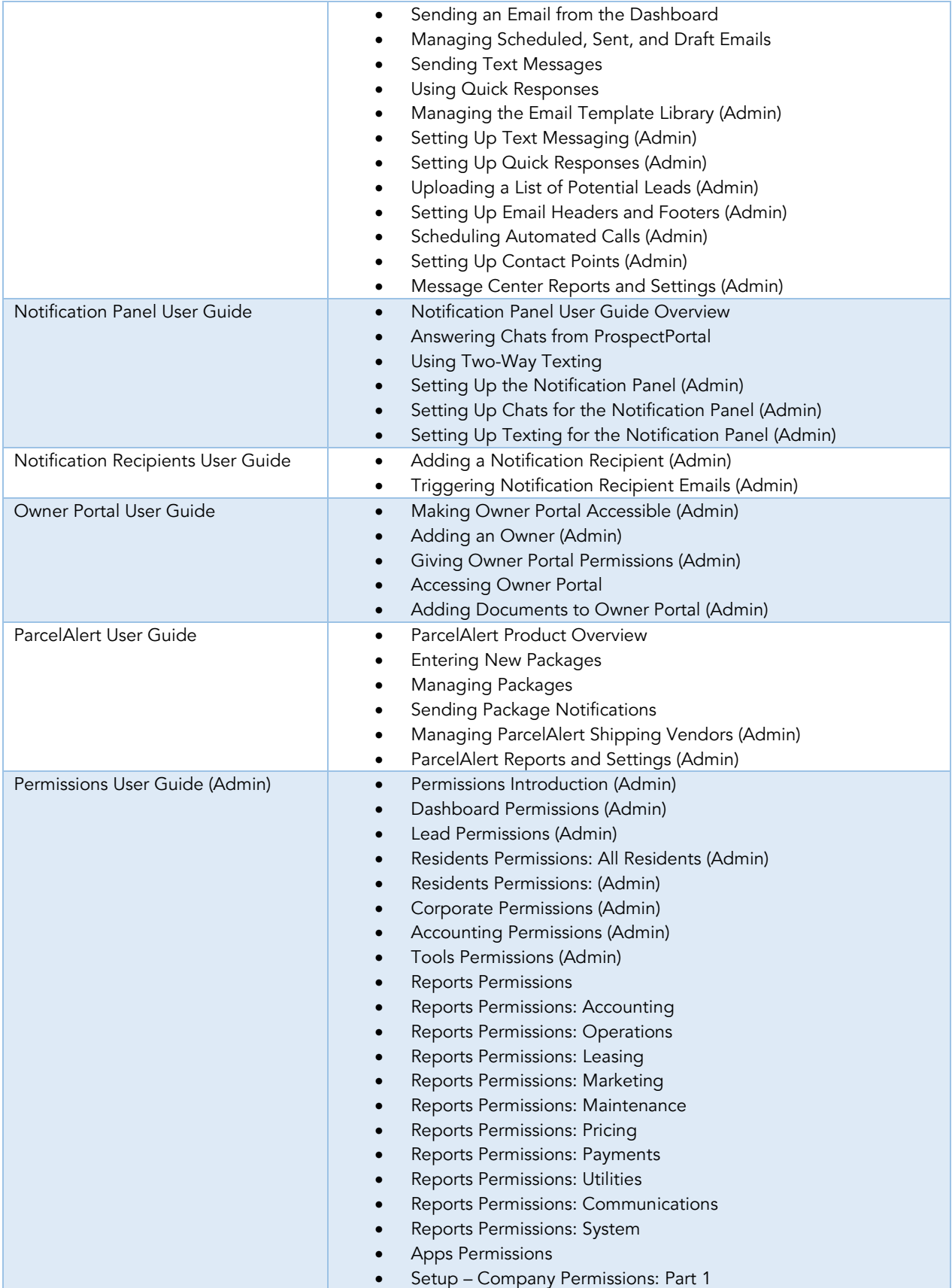

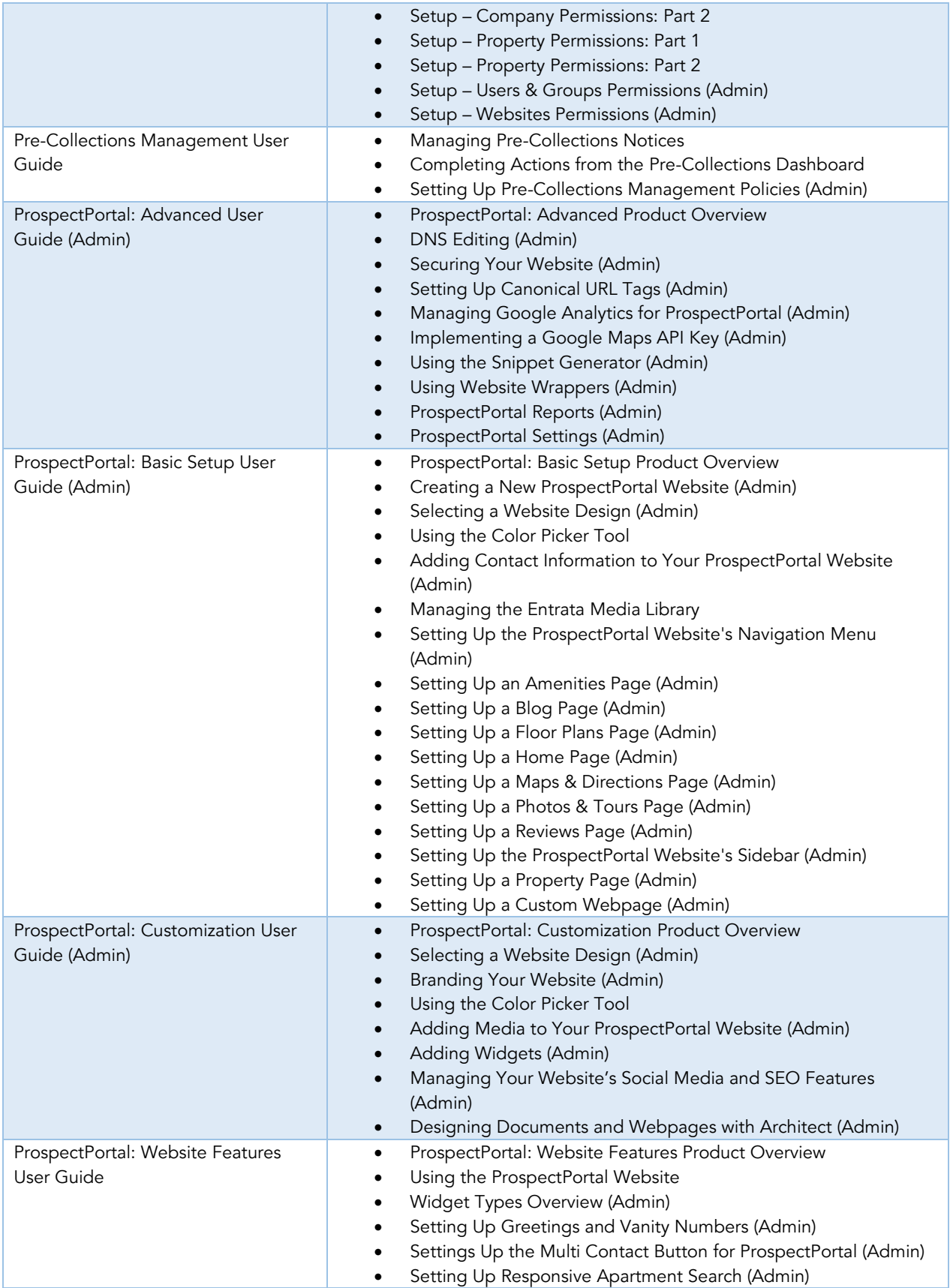

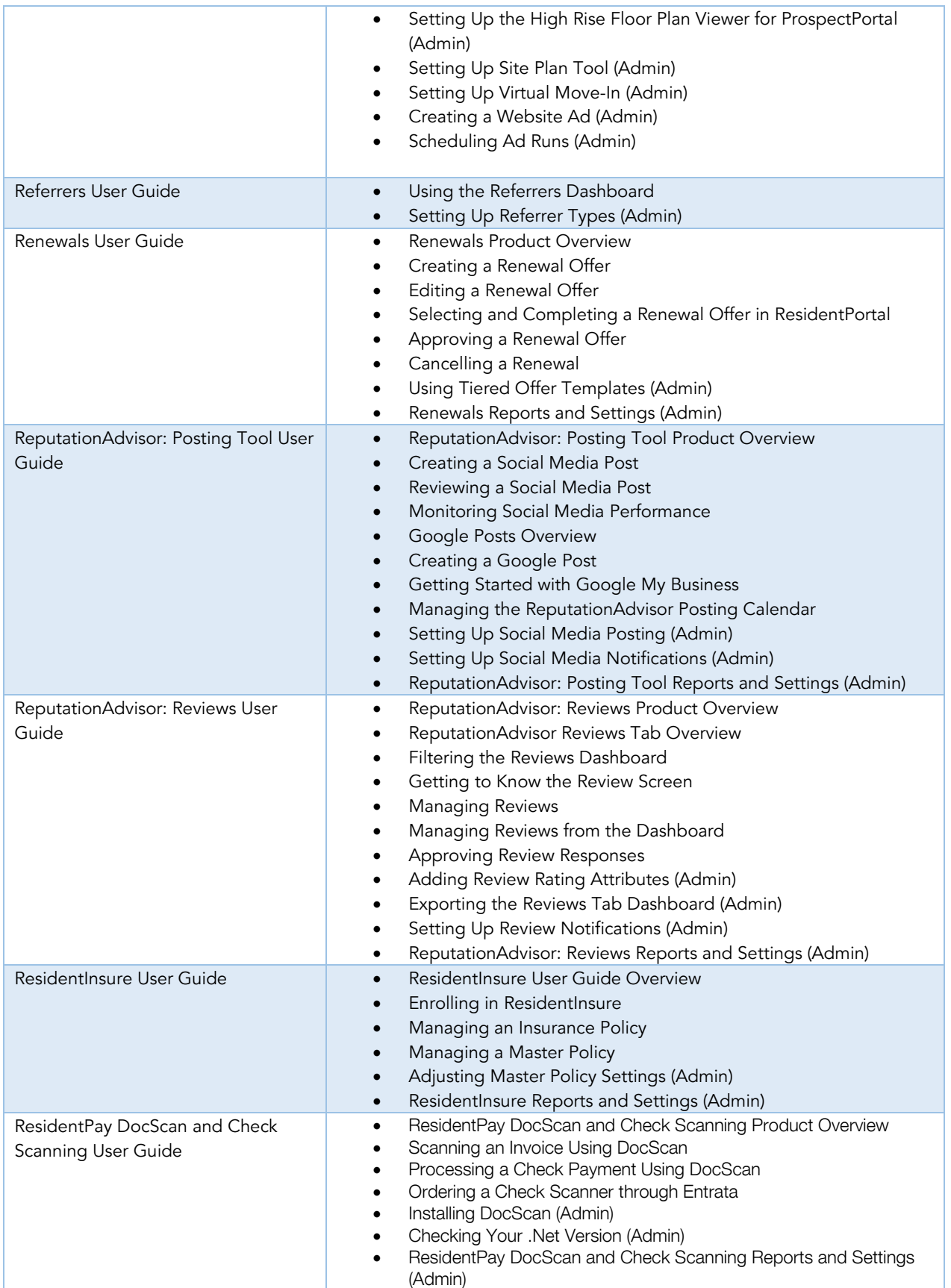

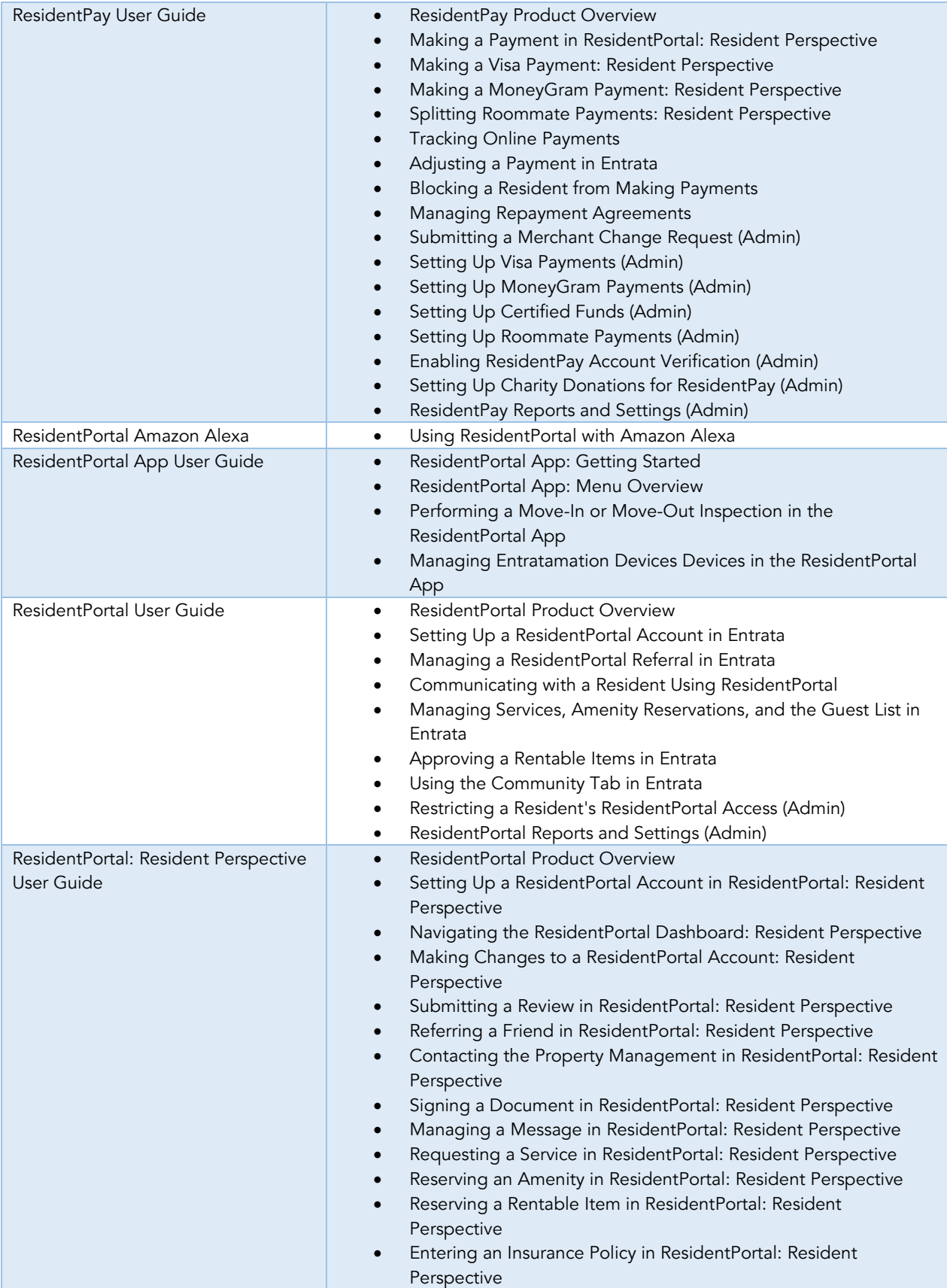

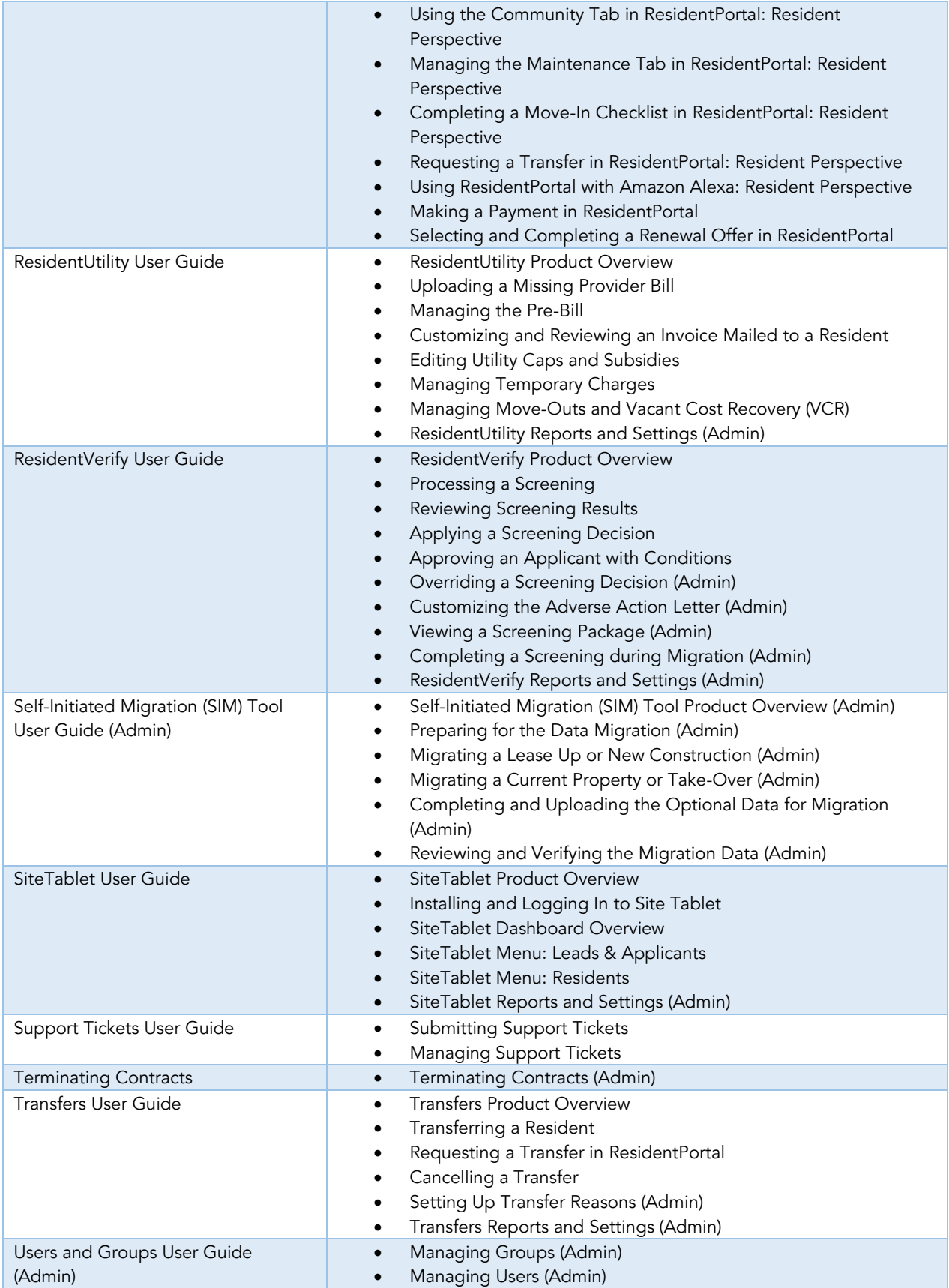

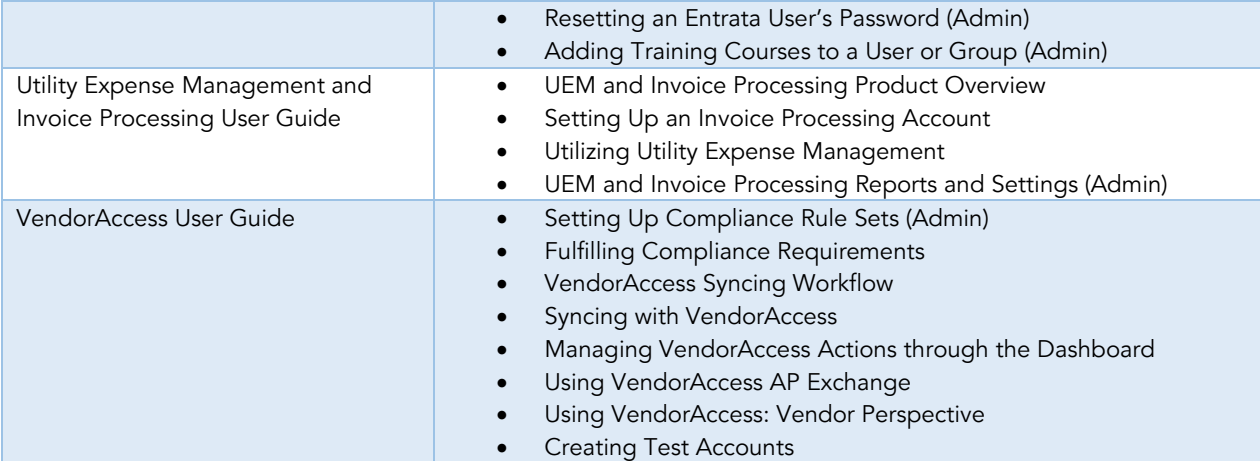